## **Gimp 26 User Manual**

When people should go to the ebook stores, search initiation by shop, shelf by shelf, it is in reality problematic. This is why we provide the book compilations in this website. It will agreed ease you to look guide **Gimp 26 User Manual** as you such as.

By searching the title, publisher, or authors of guide you truly want, you can discover them rapidly. In the house, workplace, or perhaps in your method can be all best area within net connections. If you aspiration to download and install the Gimp 26 User Manual, it is certainly easy then, since currently we extend the link to buy and create bargains to download and install Gimp 26 User Manual suitably simple!

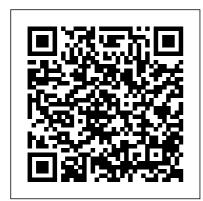

Programming Web
Graphics with Perl and
GNU Software Life

Remotely Praxisorientierter, stark auf die Bedürfnisse von Einsteigern ausgerichteter Titel zu der OpenSource-Bild bearbeitungssoftware Gimp.

Index of Specifications and Related Publications Used by U.S. Air Force Military Index Createspace Independent Publishing Platform

For many schools in today's economy, money is tight, and costs must be closely monitored. With this in

mind, there is one area whereapplications that could serve educators can save: free. open source software. In Energize Education through Open Source, Christopher D. Whittum explains the ins and outs of a huge repository of educational and productivity software that is available and open source. Filled with practical examples, this guide shares how this software and hardware can be obtained. provides suggestions for integrating it, and shows how schools can find the options that work best for their students and teachers. Whittum, who has worked with computers for more than thirty years, addresses and explains the Linux operating system, discusses how the open source products can be integrated into existing curricula, and provides suggestions for

as aids to learning. Energize **Education Through Open** Source provides a feasible technology solution for schools facing financial barriers.

Painting with Gimp Pearson Deutschland GmbH GIMP for Absolute Beginners gives us an easy way to use the power of GIMP, and enjoy digital photography and graphics without worrying about application features. GIMP is a powerful open source graphics and digital imaging application with almost all the features of its proprietary counterpart, Photoshop. But many of us are photographers and artists first, and we like to use our tools without having to think about them too much. GIMP for Absolute Beginners gets us to this stage without patronising users who haven't used GIMP before. But what can we actually do with photos and graphical images? These questions are answered in a photo projects chapter as well as a chapter on digital painting: Starting with making shortcuts. Features a small changes to photos and adding information to them to creating paintings and drawings without photographic input. GIMP for Absolute Beginners covers the newest version of GIMP. version 2.8, so you can be sure software, plug-ins, and the book covers the latest GIMP features. \*\*The print version of this book is black & white, but the ebook version is in color on color-enabled devices. \*\*

Catalog of Copyright Entries. Part 1. [B] Group 2. Pamphlets, Etc. New Series Springer The authors

GIMP by teaching readers all aspects ranging from installing to scripting to working faster and more efficiently through 32-page Color Studio with inspiring images readers can create by learning all of the program's techniques in the book. The CD-ROM contains core GIMP libraries that add file formats and effects to harness the power of this expandable and extensible program. **Manual Oficial Cinelerra CV** Oreilly & Associates Incorporated Originally published in 1921, this book was intended for non-Scottish students of Scottish comprehensively cover literature as a guide for

of Scottish pieces. The text is divided into three parts: the first gives the phonetic symbols for the sounds of modern Scots. the second contrasts Scots grammar with standard English usage and gives illustrations from Scottish literature. and the third contains extracts from modern Scots writers with phonetic transcriptions on the facing page. This book Using Selections, Moving will be of value to anyone with an interest in the pronunciation of Scottish literature or in Scottish phonetics more generally. Technical Manual ????? ??????

With the ever-increasing competitions in digital painting how do you think you can stand out and be noticed? Painting with

recitation and declamation GIMP is a compilation made to help painting artists do more in their field. It teaches them how to post results in a short while. The birth of GNU GIMP has made digital painting easier and more interesting than before. Learn how it can help you. Topics covered in this book: The Selection: Feathering, Making a Selection Partially Transparent, Creating and a Selection, Adding or subtracting selections. The QuickMask: Overview, Properties, Using QuickMask Mode. Paths: Path Creation. Path Properties, Paths and Selections. Transforming Paths, Stroking a Path, Paths and Text. Paths and SVG files Brushes: Adding New Brushes, The GIH Dialog Box, Varying brush size, How to vary the height of a brush, Creating a brush quickly. Drawing Simple Objects: Drawing a Straight Line, Creating a Basic Shape. Plus Others: Gradients, Patterns, Presets, Palettes, Colormap. Bonus: you will get a 939-page GIMP book for free after purchase. Organizational and Direct **Support Maintenance** Manual No Starch Press Beginning Ubuntu Linux, Fourth Edition is the update to the bestselling book on Ubuntu, today's hottest Linux distribution. Targeting newcomers to Linux and to the Ubuntu distribution alike, readers are presented with an introduction to the world of Linux and open source community, followed by a

detailed overview of Ubuntu's installation and configuration process. From there readers learn how to wield total control over their newly installed operating system, and are guided through common tasks such as writing documents, listening to audio CDs and MP3s, watching movies, using VoIP and chat, and of course general system maintenance matters. Additionally, there's a series of comprehensive tutorials on Linux internals and the command-line prompt—essential for any Linux user—and the book includes special sections on optimization, security, and system maintenance. The book comes with a DVD containing the complete Ubuntu Linux distribution. All you need to do is insert the DVD and follow the instructions in the book to install this distribution. The

ultimate guide to Ubuntu, the Beginners hottest Linux distribution on the planet. Forgoes introductions to esoteric Linux topics so commonly found in other books and instead focuses on everyday tasks for everyday users: printer and file sharing configuration, office document management, and listening to MP3s and watching movies among them. Comprehe astronomy written for astrophys No Starch Image ed element is workflow tools, mo Photosho sophistical application expensive.

**Interactive Segmentation Techniques** Apress Witnesses to the disappearance of a text, palimpsest manuscripts bear the marks of their own genesis, with their original inscription rubbed out and written over on the same parchment. This collection explores analogies of erasure and rewriting observed in editorial and literary practices underlying the production of texts from medieval England. Sea-fishing on the English Coast GIMP for Absolute

Comprehensive guide to astronomy on the internet written for astronomers and astrophysicists. No Starch Press Image editing is a crucial element in the photographic workflow. Image editing tools, most notably Photoshop, are usually sophisticated and deep applications, and are fairly expensive. The only open source tool in this market is the GIMP, which has developed into a powerful, multiplatform system running on Linux, Mac OS X, and Microsoft Windows. GIMP 2.8 for Photographers is a beginner's guide to the only open source image editing tool that provides a no-cost alternative to expensive programs such as Photoshop. Topics include the new user interface and tools, the basics of image

editing and simple adjustments, advanced techniques using layers and The Astrophotography masks, developing RAW images, working with the improved text tool, and preparing high-quality black- cameras and editing and-white images. The most software to create beautiful important editing functions are presented in individual, bonus section on the included DVD describes special techniques for web graphics. GIMP 2.8 for Photographers has evolved from classroom materials that the author developed and taught in courses and workshops on image editing with the GIMP.

**Digital Cameras and** Camcorders LULU **Publishing** GIMP for Absolute **BeginnersApress** Don't go there. It's not safe. You'll die And other more >> rational advice for overlanding Mexico &

Central America Springer Science & Business Media Manual, Second Edition is for photographers ready to move beyond standard SLR images of nebulas, galaxies, clusters, and the easy-to-follow workshops. A stars. Beginning with a brief astronomy primer, this book takes readers through the full astrophotography process, from choosing and using equipment to image capture, calibration, and processing. This combination of technical background and hands-on approach brings the science down to earth, with practical methods to ensure success. This second edition now includes: Over 170 pages of new content within 22 new chapters, with 600 full-color illustrations. Covers a wide range of hardware,

Page 7/13 Mav. 17 2024 including mobile devices, remote control and new technologies. Further insights into leading software, including automation, Sequence Generator Pro and PixInsight Ground-breaking practical chapters on hardware and software as well as alternative astrophotography pursuits Palimpsests and the Literary **Imagination of Medieval England CreateSpace** Have you always wanted to do the things the pro's are doing? Now you can! In 'The Ultimate GIMP 2.10 Guide' you will learn professional photo editing, retouching, and e-book cover design in GIMP 2.10 in easy steps. The book starts from the very beginning, so when you are new to photo editing, that's no problem! The book starts with installing and configuring GIMP 2.10 to make it look and act as Photoshop. Then all aspects of photo editing are covered, and no stone will be left

unturned! Everything will be shown in easy to follow steps. You will learn how to improve and correct photographs professionally, and how to work with layers. You'll learn how to crop images, how to resize images, how to save images for web, how to save images for print, and how to make PDF's. You will learn professional retouching, like skin retouching with frequency separation, Liquify (for example to make someone thinner), how to let the program remove objects, and how to remove objects with the clone and heal tool. You will learn how to use masks, and how to make selections. In Chapter 5 we will go in to making professional selections with just a single click (this is not possible in Photoshop!) using the patented 'U-point technology'. The U-point technology is delivered by the Google Nik Collection, a professional high-end photo editing "plug-in" suite, used by professional photographers. The Google Nik Collection and

Page 8/13 May, 17 2024

its integration into GIMP will be How to create brushes discussed in its whole. So in addition to gaining great expertise in GIMP, this book will also cover the complete Google Nik Collection. We'll download and install the software, together with a special plugin that will let you work with the Google Nik Collection from out of GIMP. You will learn how to create black and white images at a professional level with the most powerful black and white plugin on the market, and you will learn how to sharpen images and remove noise. We theory, and it's direct ?Il look at making vignettes, and HDR photography. We ?II look at the use of text, kerning text, and how to make eyecatching book covers. You'll learn everything about all the powerful blending modes, and the practical use of each blending mode will be shown and explained. You'll learn how to select hair, how to use and make patterns and gradients, and how to use and adjust a tablet. You will learn everything about brushes.

yourself, the many special effects you can create with brushes (e.g. to create a flock of birds with just a single stroke, or to create grunge textures), and how to download free creative brushes. We will look at a popular skin retouching technique used by professionals called "frequency separation", and different methods for dodging and burning (selectively darkening and lightening of an image). We will discuss color connection to the ways color is manipulated in photo manipulation programs. We'll discover creative filters that bring a different look and feel to your image. The book is created for the Windows (7,8,10) user. With some extra steps however, the Linux user can also follow along. The book has been printed in black and white to keep the price as low as possible. About the writer: Bernard 't Hooft has over 15 years of experience

Page 9/13 Mav. 17 2024 with professional photo editing, adults, this coloring book and teaches photo editing at the VolksUniversiteit in the Netherlands.

Sea Fishing on the English Coast CUP Archive Demonstrates the image editing functions of GIMP 2, covering such topics as scanning and editing an image, using layers and masks, and working with black-and-white images.

## GIMP 2 for

Photographers Rocky Nook, Inc. Inspired by the lettering community and the beauty of floral illustrations, I found a passion in combining both to create something fun for people to color. Have fun coloring the alphabet that I illustrated with beautiful flowers.

This coloring book has all 26 letters distinctly illustrated with floral designs. From kids to

is fun for everyone. Internet Resources for

**Professional Astronomy** 

Read Books Ltd. This book focuses on interactive segmentation techniques, which have been extensively studied in recent decades. Interactive segmentation emphasizes clear extraction of objects of interest, whose locations are roughly indicated by human interactions based on high level perception. This book will first introduce classic graph-cut segmentation algorithms and then discuss state-of-the-art techniques, including graph matching methods, region merging and label propagation, clustering methods, and segmentation methods based on edge detection. A comparative analysis of these methods will be provided with quantitative and qualitative performance evaluation, which will be illustrated using natural and synthetic images. Also,

Page 10/13 Mav. 17 2024 extensive statistical performance comparisons will be made. Pros and cons of these interactive segmentation methods will be pointed out, and their applications will be discussed. There have been only a few surveys on interactive segmentation techniques, and those surveys do not cover recent state-ofthe art techniques. By providing comprehensive up-to-Plastic Lace Crafts for date survey on the fast developing topic and the performance evaluation, this book can help readers learn interactive segmentation techniques quickly and thoroughly. The GIMP. John Wiley and Sons Digital cameras are probably one of the most common electronics found in typical American households. The use of digital cameras has allowed anyone to become a photographer without the expensive equipment that was previously needed.

This volume describes the evolution of the digital cameras, along with the parts that make up the camera. The book also deals with what modes should be used in certain settings, and how the explosion of photographs available online has led to privacy concerns.

**Beginners** Createspace Independent Publishing **Platform** 

This is true story about real people is set in Edinburgh City and Dundee, where a petite Scottish Lassie called Rosie Gilmour, mother to Finlay Sinclair, receives news of the death of her son - who tragically has taken his own life by hanging. Rosie pretends her son is still alive by talking to him, for that takes away the unbearable pain of her loss. But once she begins to face up to the fact that Finlay is not coming back, her conversations become more of a challenge than she

Page 11/13 Mav. 17 2024 can handle. When memories of that she can cope with her loss her past are triggered by everyday life events, they take no help from anyone, thank her mind back and forth in time - back to her own childhood days in 1960, when she flirted with the fairground boys, and to the day she gave birth to Finlay - "ME LADDIE". Rosie's Scottish accent becomes more apparent whenever her emotions are heightened and she begins to recite poetry. She goes on to reveal doubts about her own self-worth and and how she re- has come to give her son a unites her role as mother - a role she had denied herself for chosen few dance seven years prior to Finlay's death. Rosie learns how to forgive herself and how to accept her loss with using practical coping strategies that same person she once had sometimes but not always work for her. Many voices of different natures and walks of life appear in Rosie's, story with each one offering a part of their own belief to try and console her in her misery except that she turns her back on any advice or support offered. Rosie is convinced

on her own and &quote; needs you&quote; - until a sweet, gentle, soft-spoken voice begins to travel with her throughout her ordeal, leaving her no other choice but to listen. Eventually moving to the countryside in Angus, Rosie finds the isolation gives her life a new meaning offering her the opportunity to re-value her belief's about her own self values and decides the time memorial service and invite a companions whom she met on a regular basis in Edinburgh to honour this day. Rosie begins to accept she will never be the been and shall never be again, believing now her journey through grief taught her many lessons making her a stronger and better person than she imagined she could ever be. Beginning Ubuntu Linux Cambridge University Press Your complete guide for

overlanding in Mexico and Central America. This book provides detailed and up-todate information by country. It also includes 11 chapters of information for planning and preparing your trip and 9 chapters on what to expect while driving through Mexico and Central America. Completed by the authors of LifeRemotely.com this is the most comprehensive guide for driving the Pan American vet! The Book of Inkscape, 2nd **Edition Rose Garden Press** An indispensable and authoritative resource guides both intermediate and advanced Web designers through the process of using CGI scripts to generate powerful graphic content and simplifies the manipulation of graphics formats for beginners. Original. (Intermediate/Advanced).